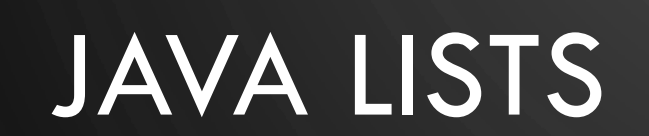

 $\varphi$ 

 $\bigcirc$ 

 $\bigcirc$ 

 $\varphi$ 

19

 $\sqrt{2}$ 

 $\bigcirc$ 

 $\overline{\bigcirc}$ 

- 1

⌒

 $\bigcap$ 

 $\mathcal{O}$ 

 $\overline{Q}$ 

 $\overline{Q}$ 

 $\circ$ 

 $\circ$ 

 $\sigma$ 

 $\overline{Q}$ 

 $\circ$ 

 $\overline{Q}$ 

 $\bigcap$ 

 $\vert \varphi \vert$ 

 $\circ$ 

 $\Omega$ 

 $\overline{P}$ 

 $\bigcirc$ 

## SUMMARY OF CLASSES CONCERNING LISTS

 $\bigcirc$ 

Ò

- [Vector<E>](https://docs.oracle.com/javase/9/docs/api/java/util/Vector.html) Growable-array using incremental strategy (sort of deprecated)
- [ArrayList<E>](https://docs.oracle.com/javase/9/docs/api/java/util/ArrayList.html) Growable-array using doubling strategy (supports List)
- [LinkedList<E>](https://docs.oracle.com/javase/9/docs/api/java/util/LinkedList.html) Doubly linked list (supports List, Deque, Stack, and Queue)
- Others outside the scope of this course
- To find how to use them, go to the Java API!

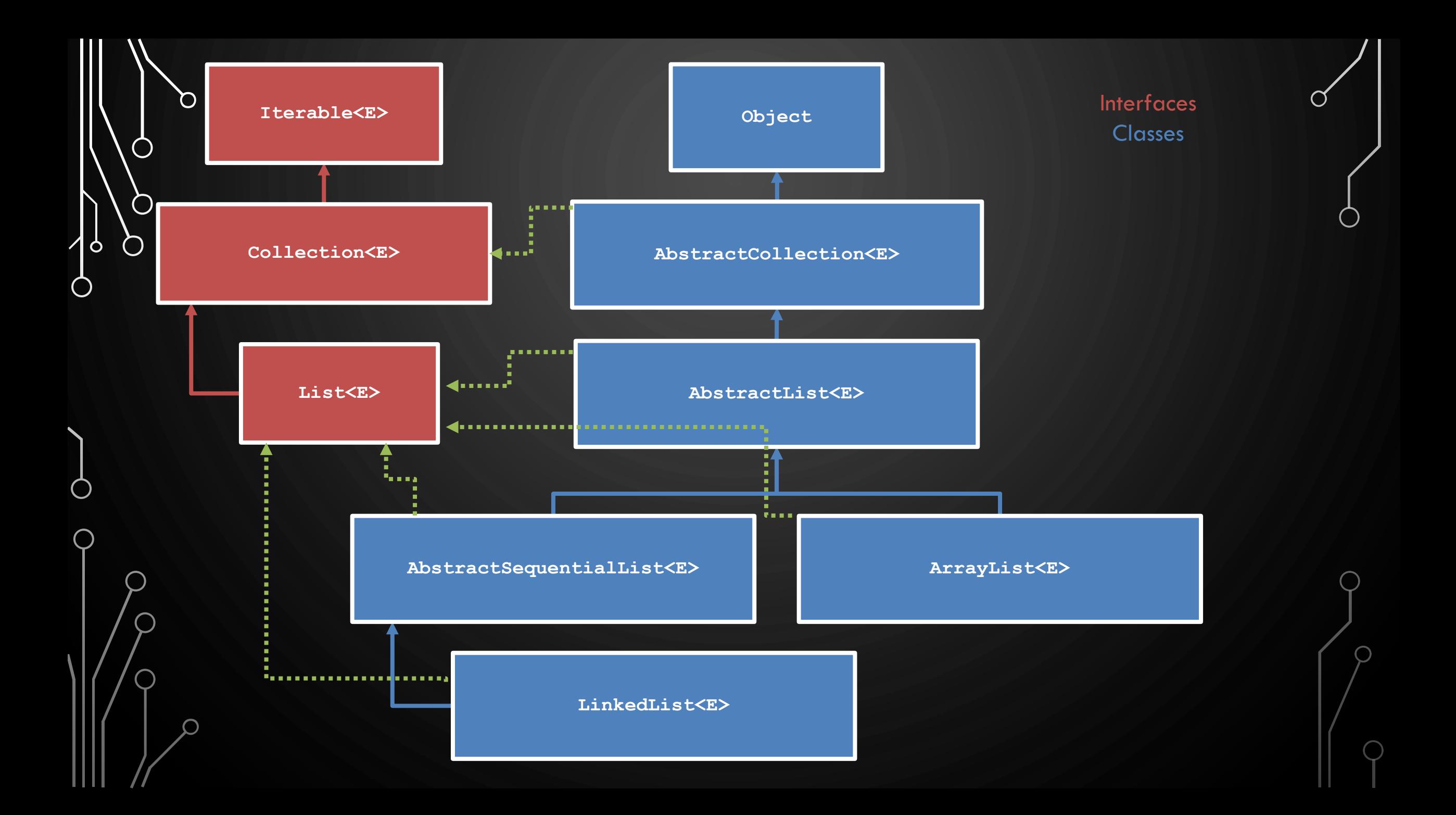

## EXAMPLE OF USING ARRAYLIST<E>

Ò

```
1.Scanner s = new Scanner(new File("numbers.txt"));
2.ArrayList<Integer> numbers = new ArrayList<Integer>();
3.while(s.hasNextInt())
4. numbers.add(s.nextInt());
5.…elsewhere…
6.int sum = 0;
7. for (int n = 0; n < number s.size(); ++n)8. sum += numbers.get(n);
```
## CHOOSING ARRAYLIST VS LINKEDLIST

- General guideline  $-95\%$  of the time ArrayList should be the go-to List  $-$  note this is a made up statistic, based on my experience.
- Educated guess
	- Start with array list for quick implementation
	- If linked list provides better big-oh complexity switch to it
	- Otherwise, you need to experiment with both to make best selection

Ò

## PROBLEMS

- Linear regression. Lets help the sciences by creating a simple program for [linear regression modeling. Look here for how we compute correlation](http://www.statisticshowto.com/how-to-compute-pearsons-correlation-coefficients)  coefficients. [Here is experimental data.](http://people.sc.fsu.edu/~jburkardt/datasets/regression/regression.html)
- For a given data file, find the correlation coefficient between all pairs of columns. Find the most correlated items.
- I recommend trying the solve this problem for x08.txt
- Lets discuss together how to break the problem down into manageable pieces.
	- Use my starter code for parsing the file. You need to modify the parse to put the data into your data structure.